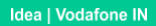

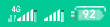

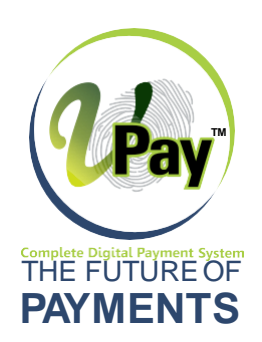

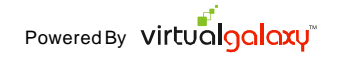

 $\odot$ 

 $\blacksquare$ 

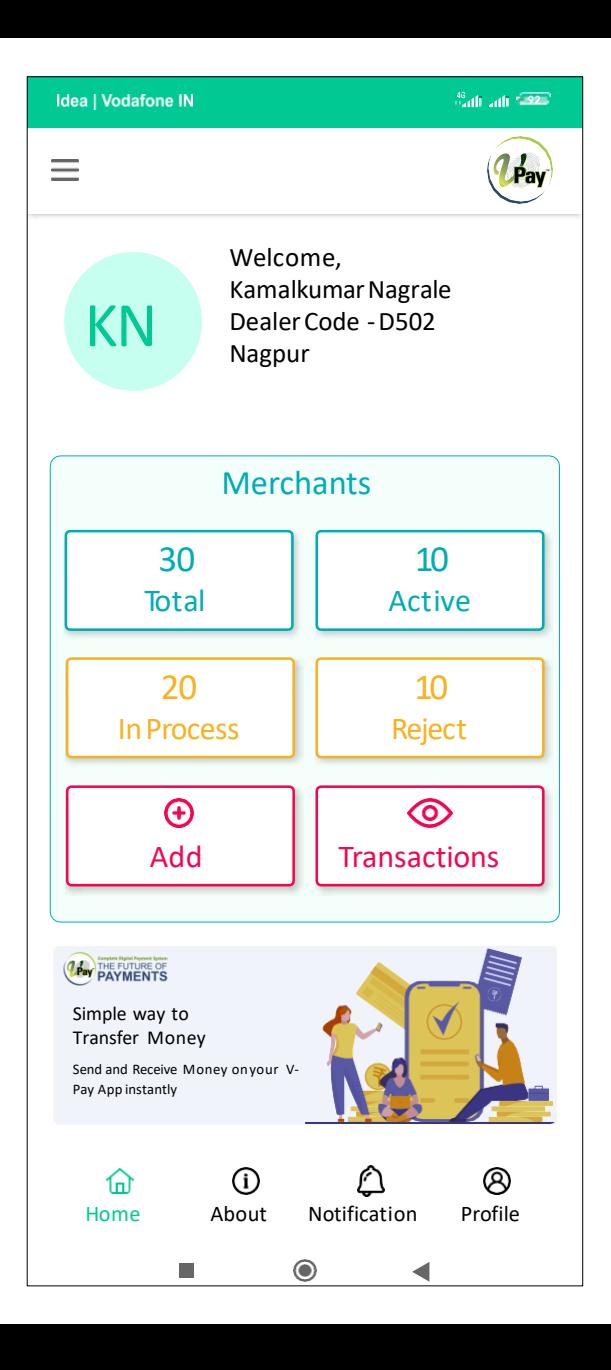

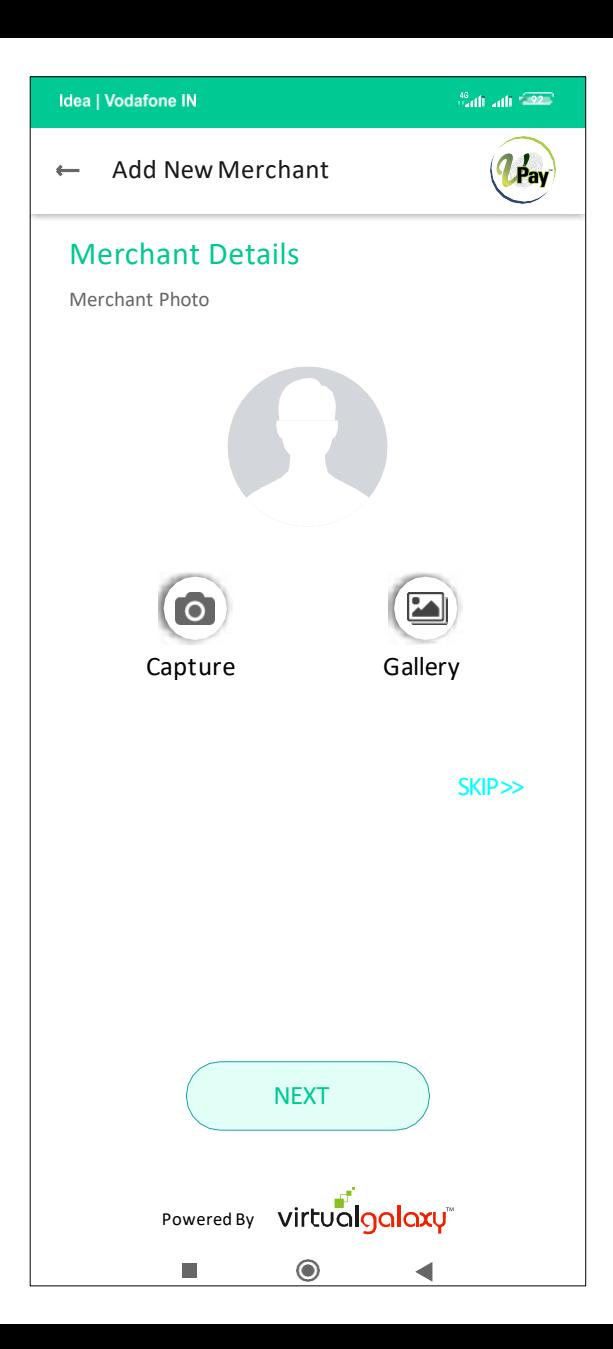

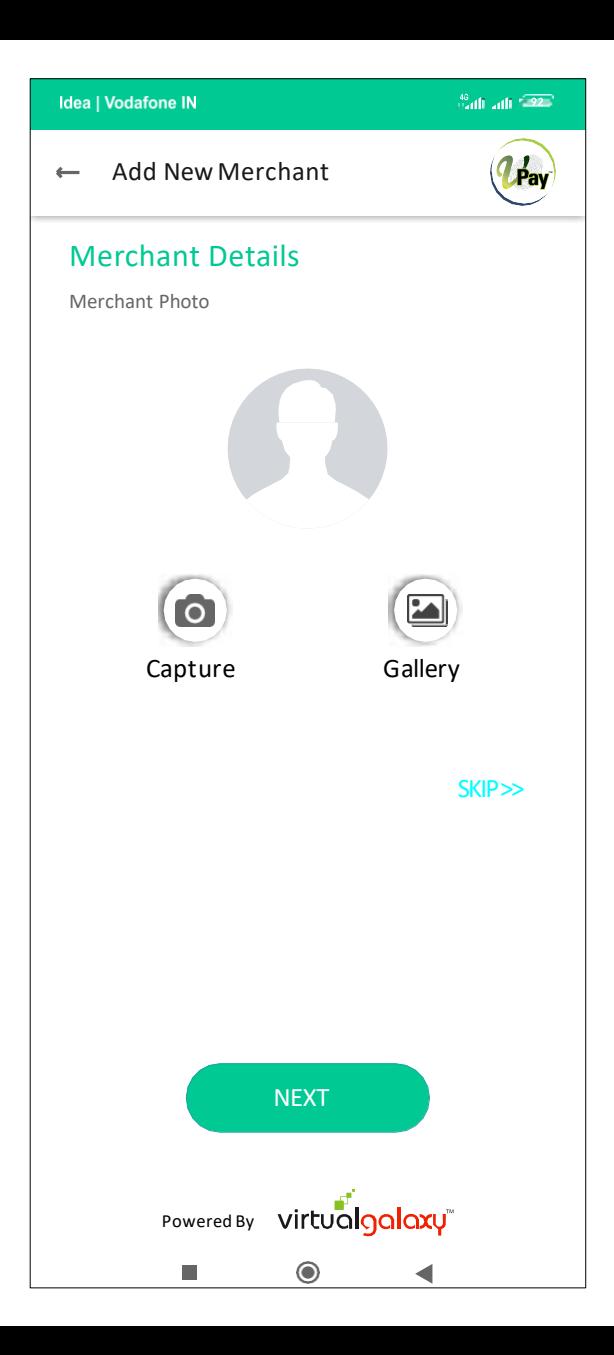

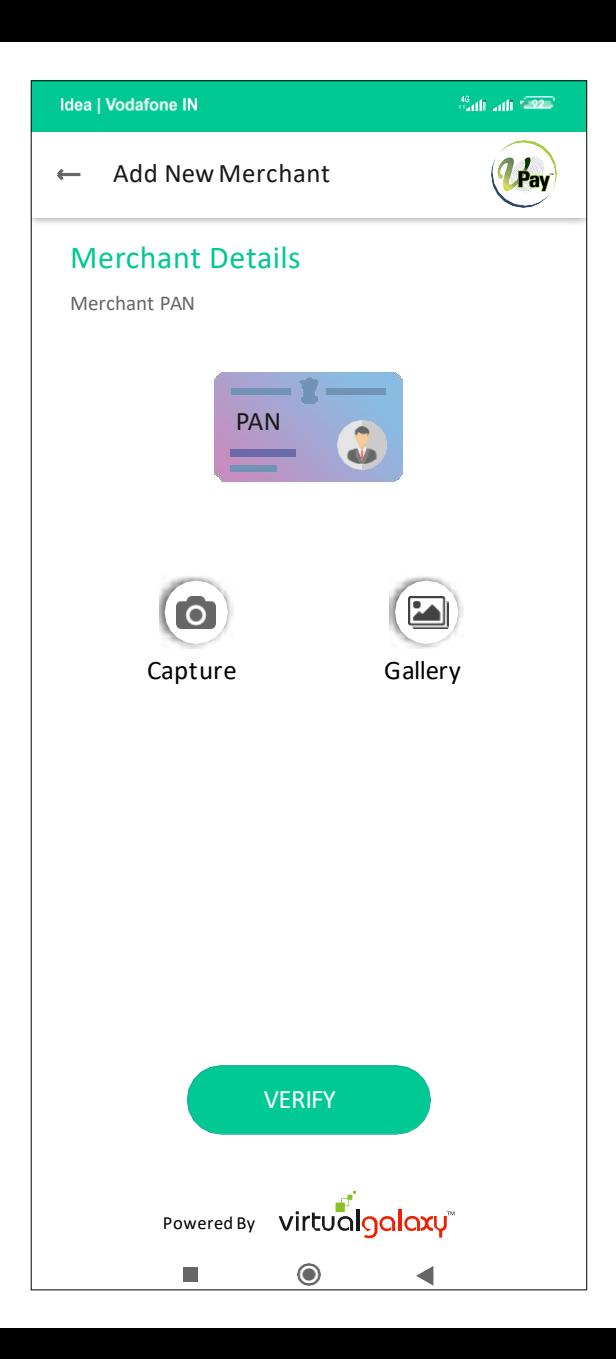

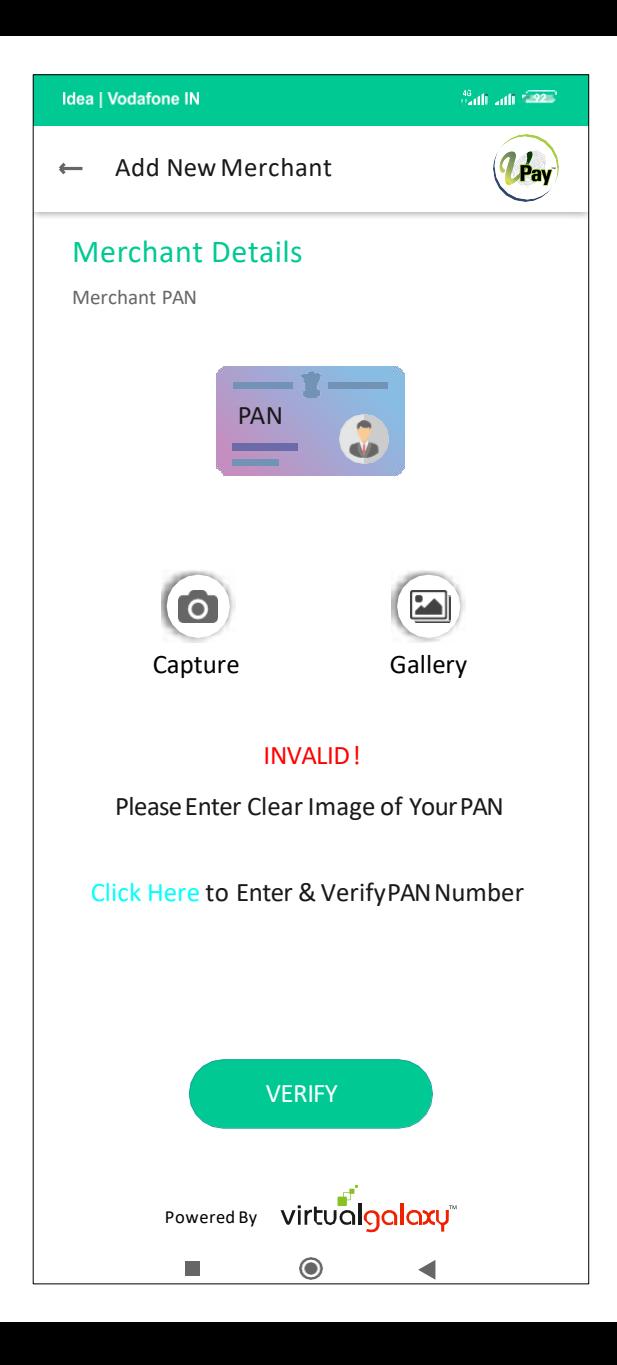

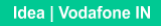

<sup>40</sup>ailt ailt <sup>1921</sup>

#### **Add New Merchant**

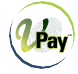

# Merchant Details

Merchant PAN

PAN

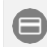

Enter PANNumber

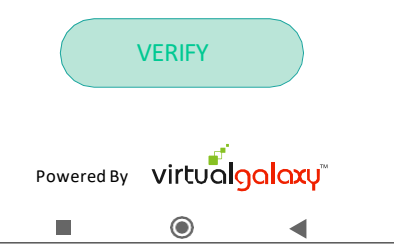

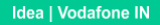

<sup>40</sup>ailt ailt <sup>1920</sup>

#### **Add New Merchant**

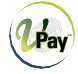

# Merchant Details

Merchant PAN

PAN

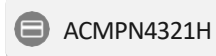

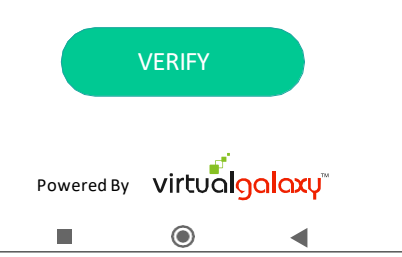

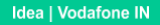

<sup>46</sup> all adl<sup>e</sup> 22<sup>1</sup>

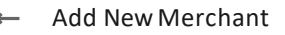

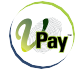

# Merchant Details

Merchant PAN

PAN

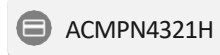

#### INVALID!

Please Re-Enter PANNumber

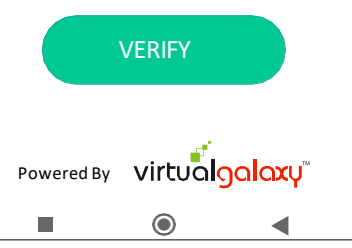

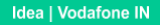

<sup>46</sup> all adl<sup>e</sup> 22<sup>1</sup>

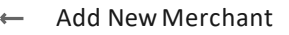

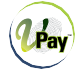

# Merchant Details

Merchant PAN

PAN

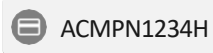

#### KAMALKUMARNAGRALE

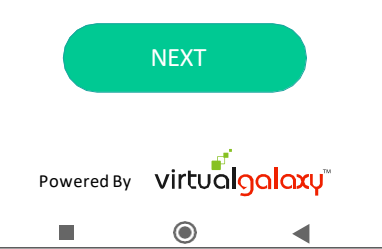

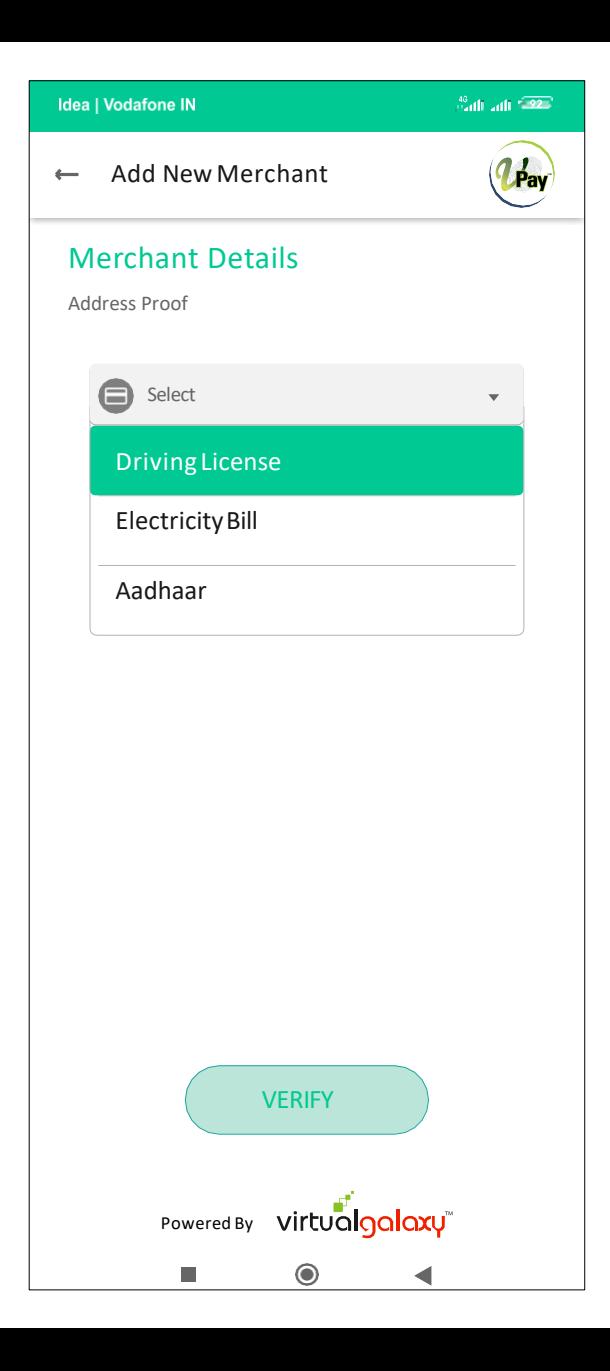

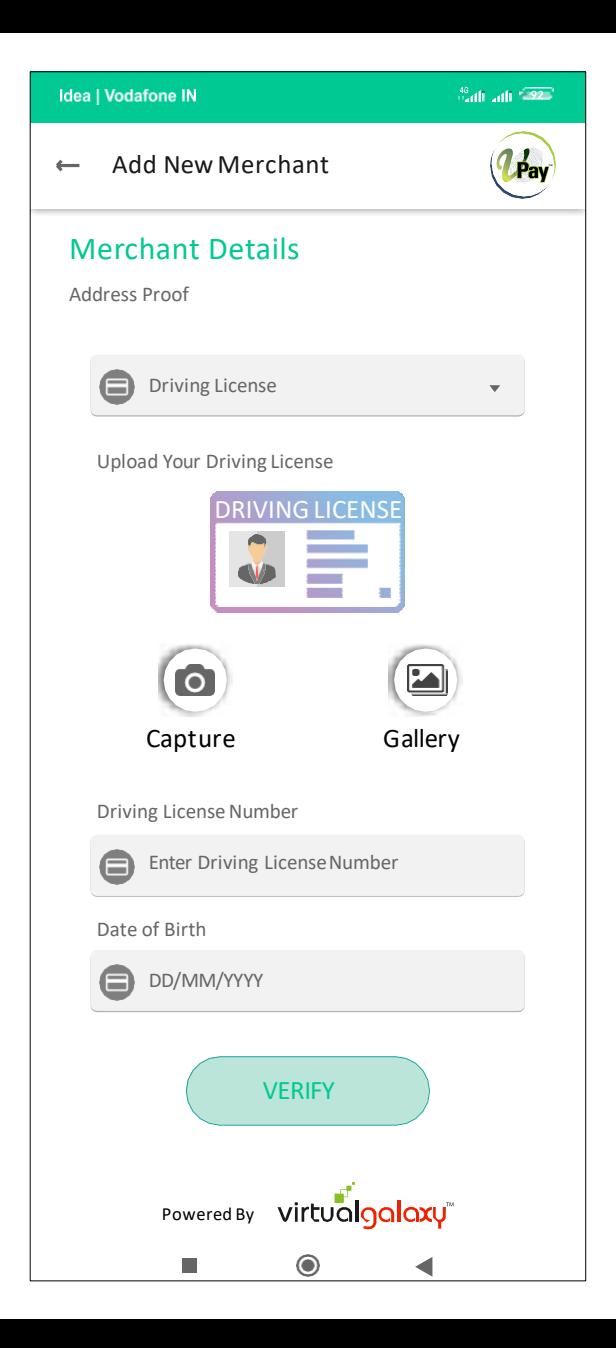

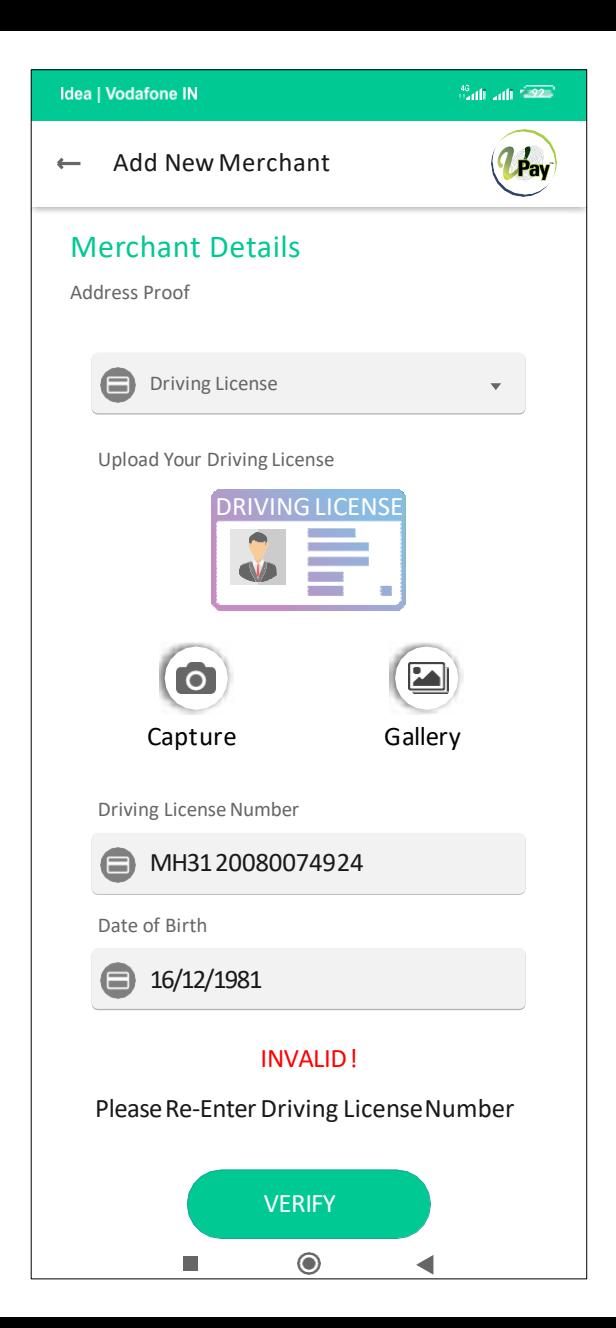

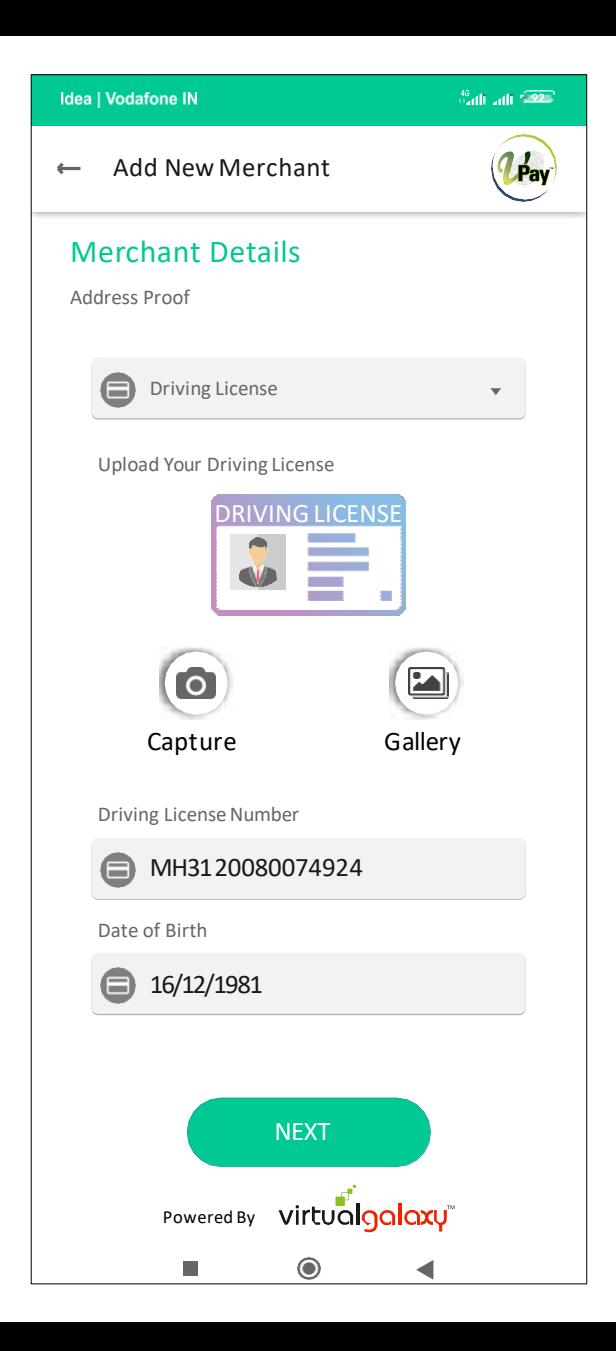

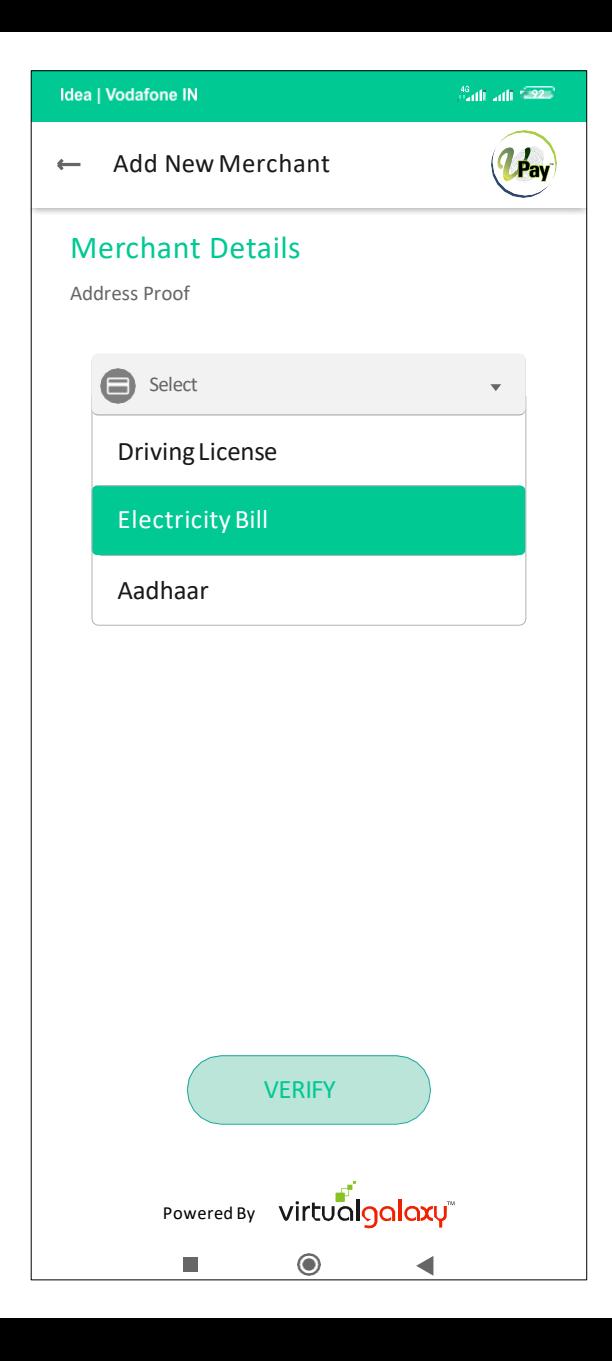

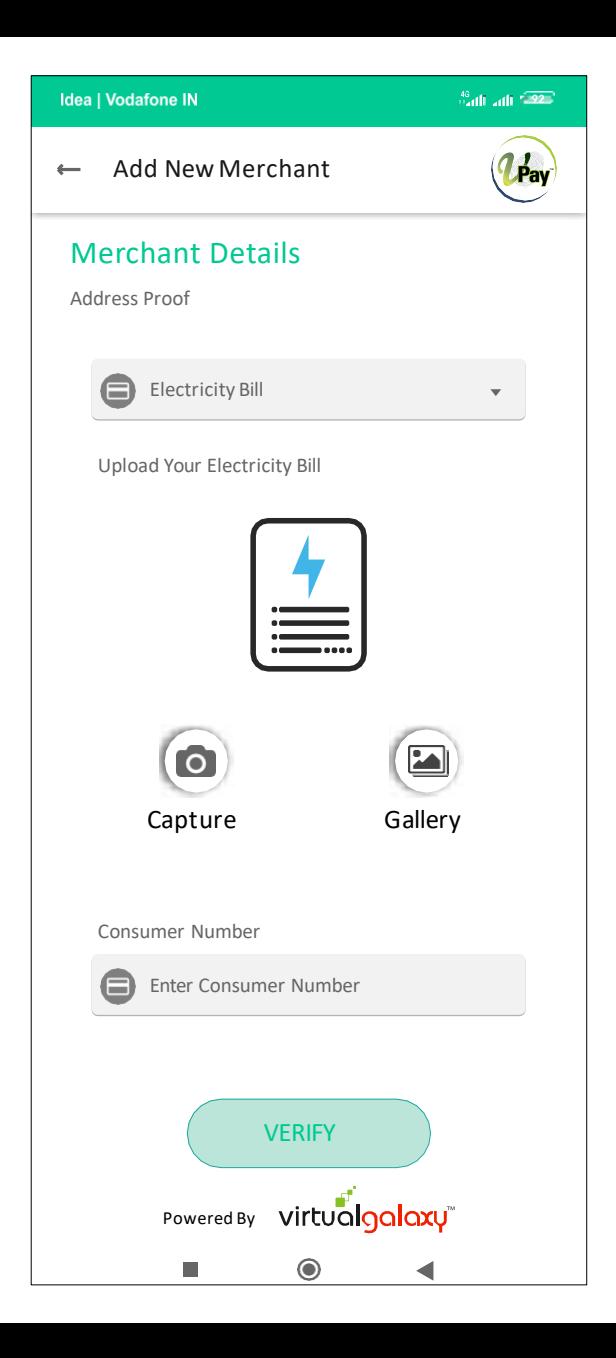

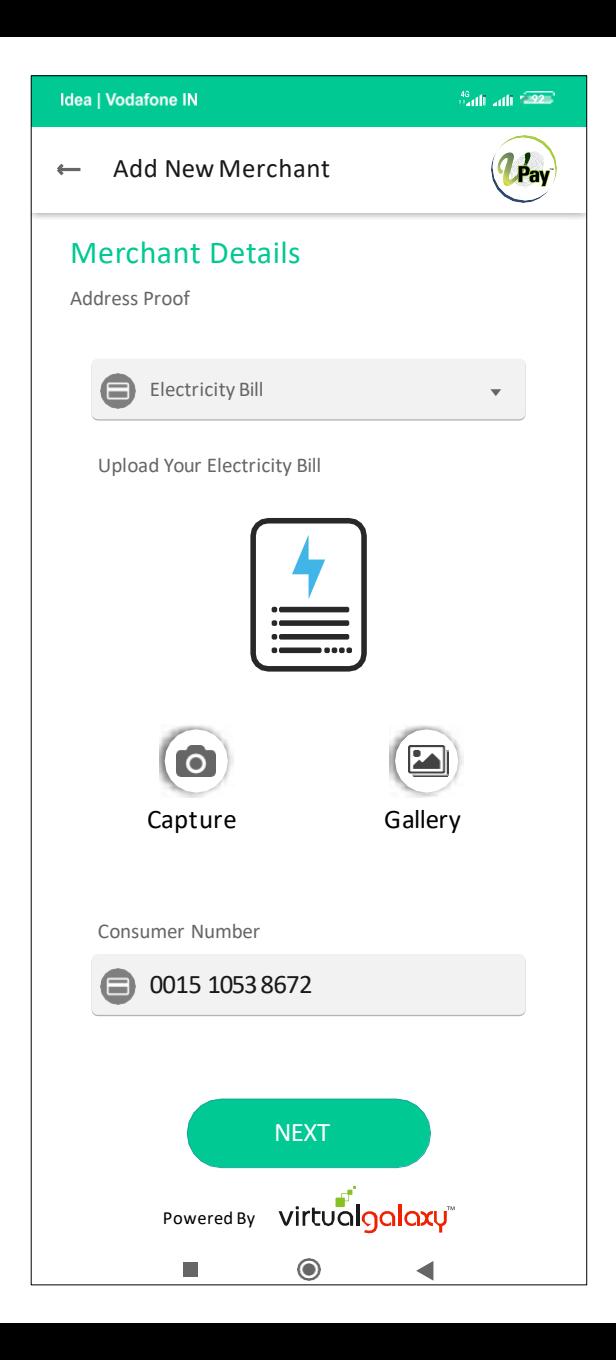

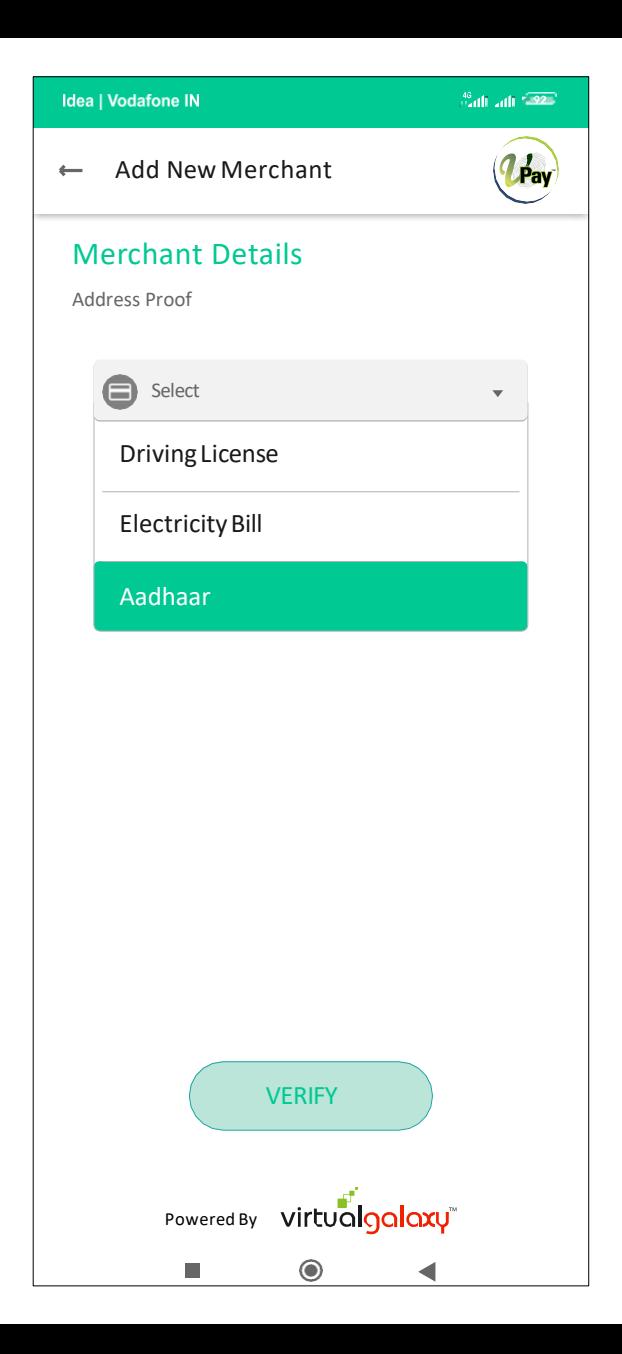

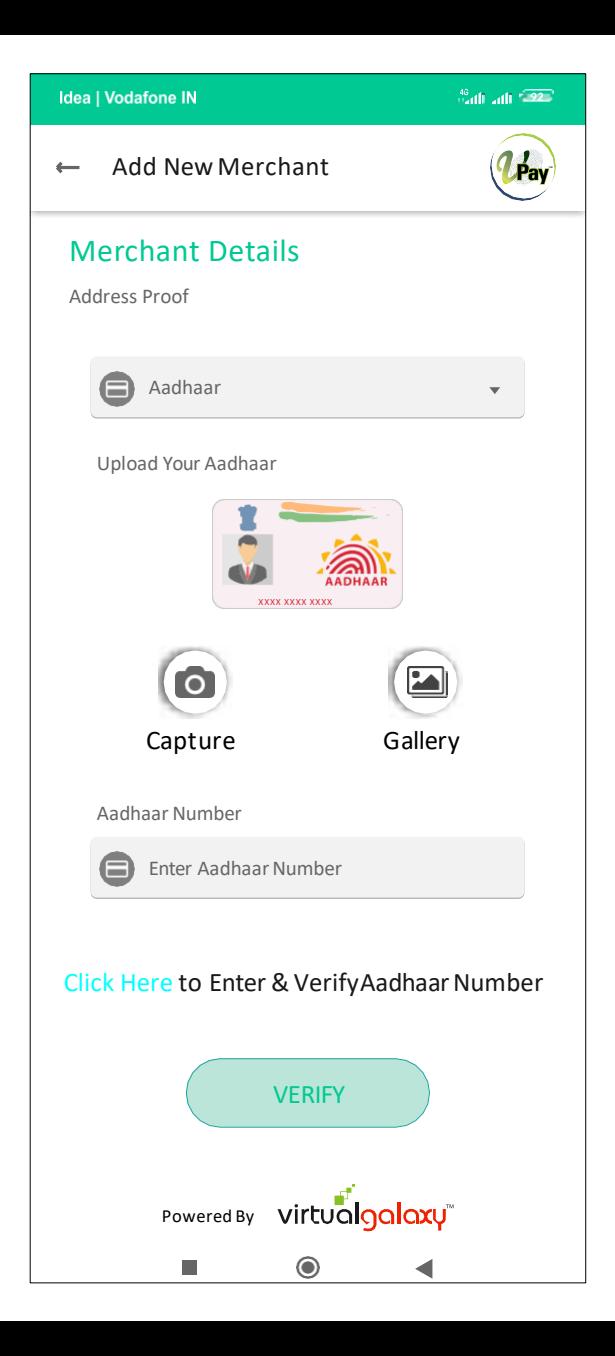

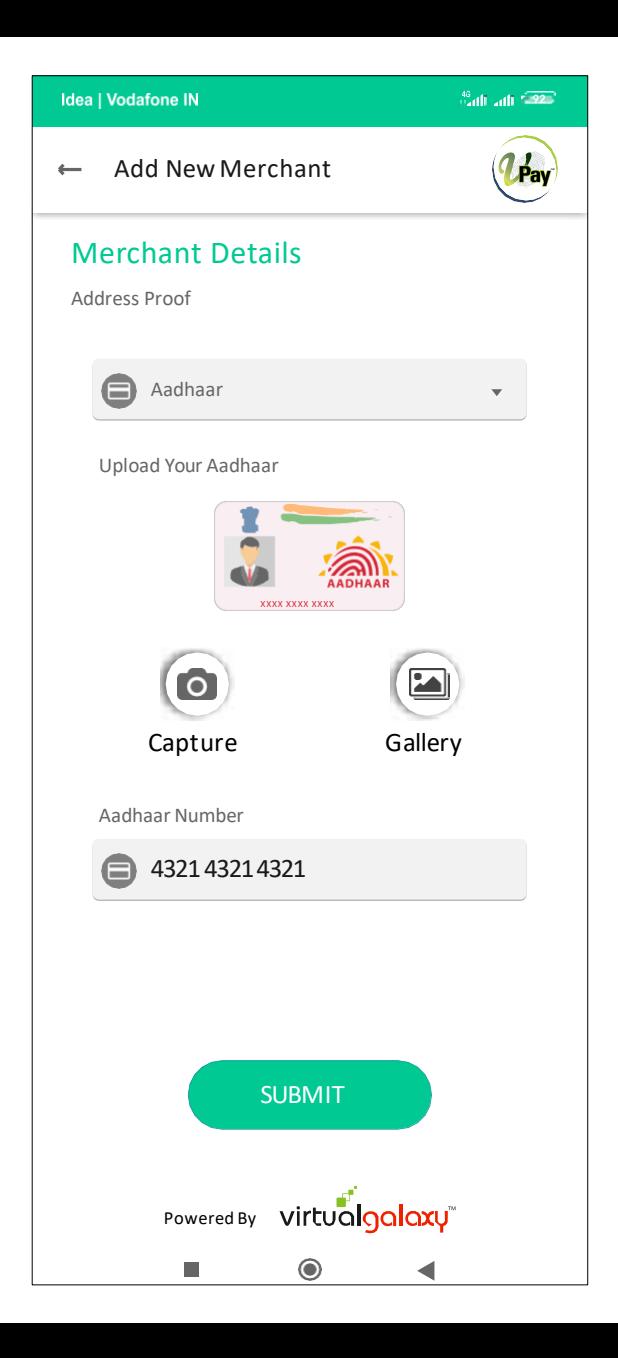

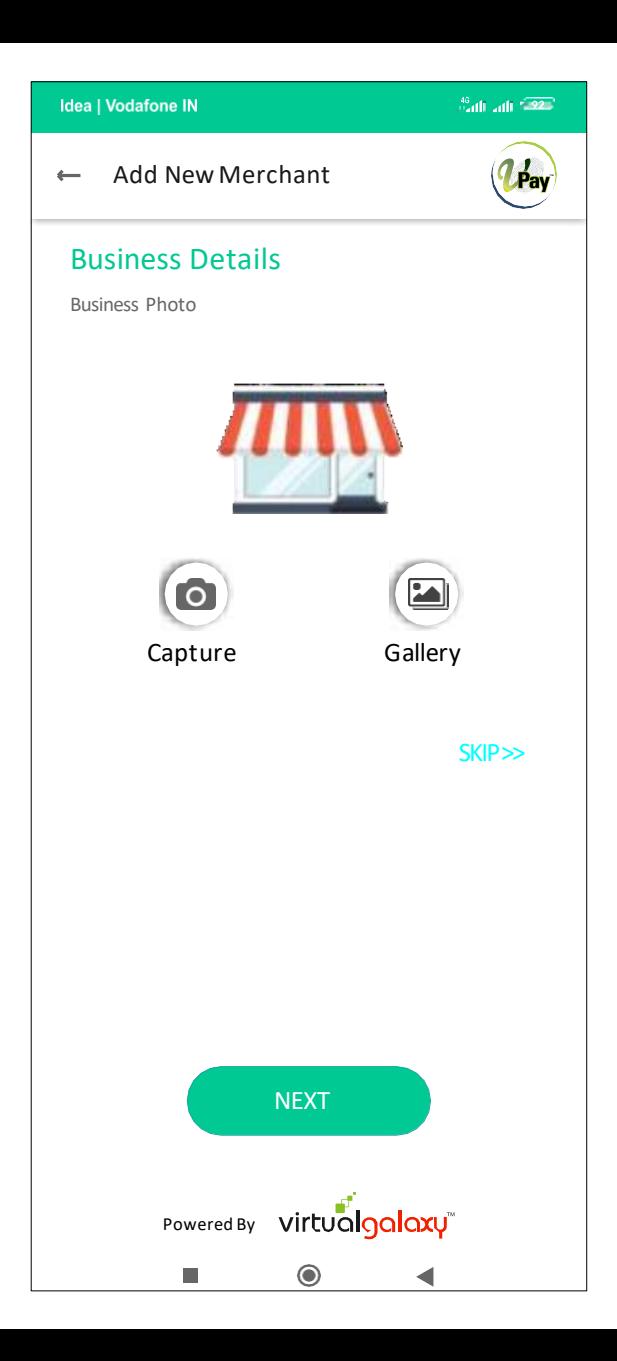

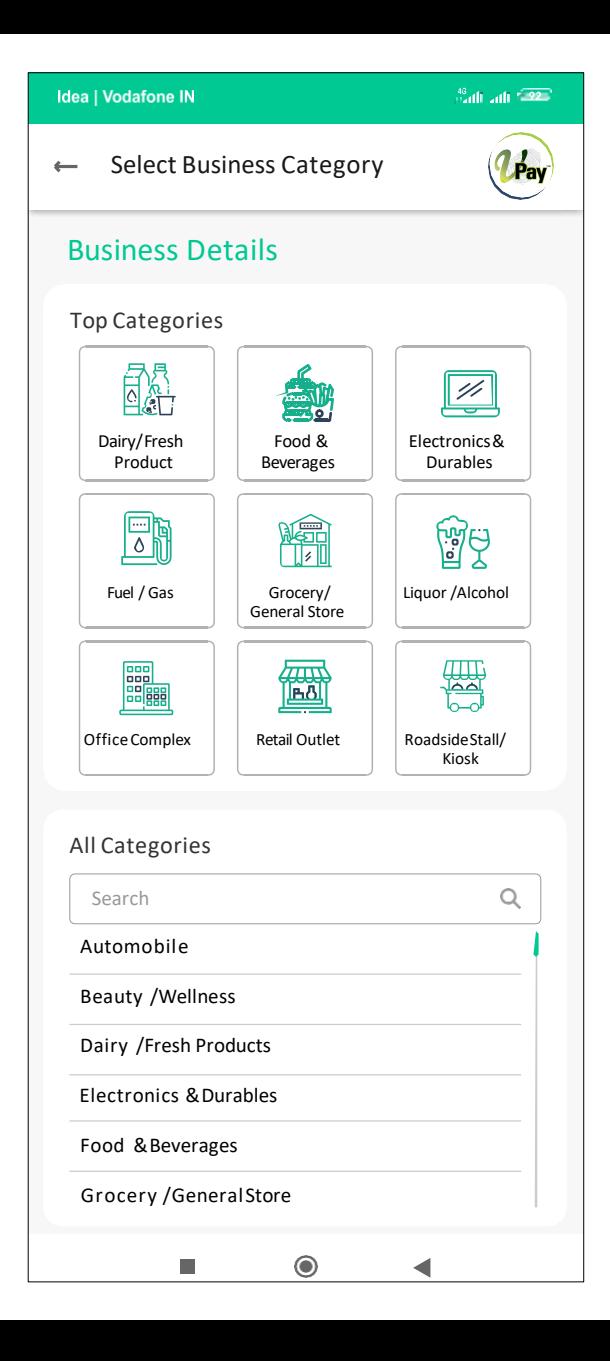

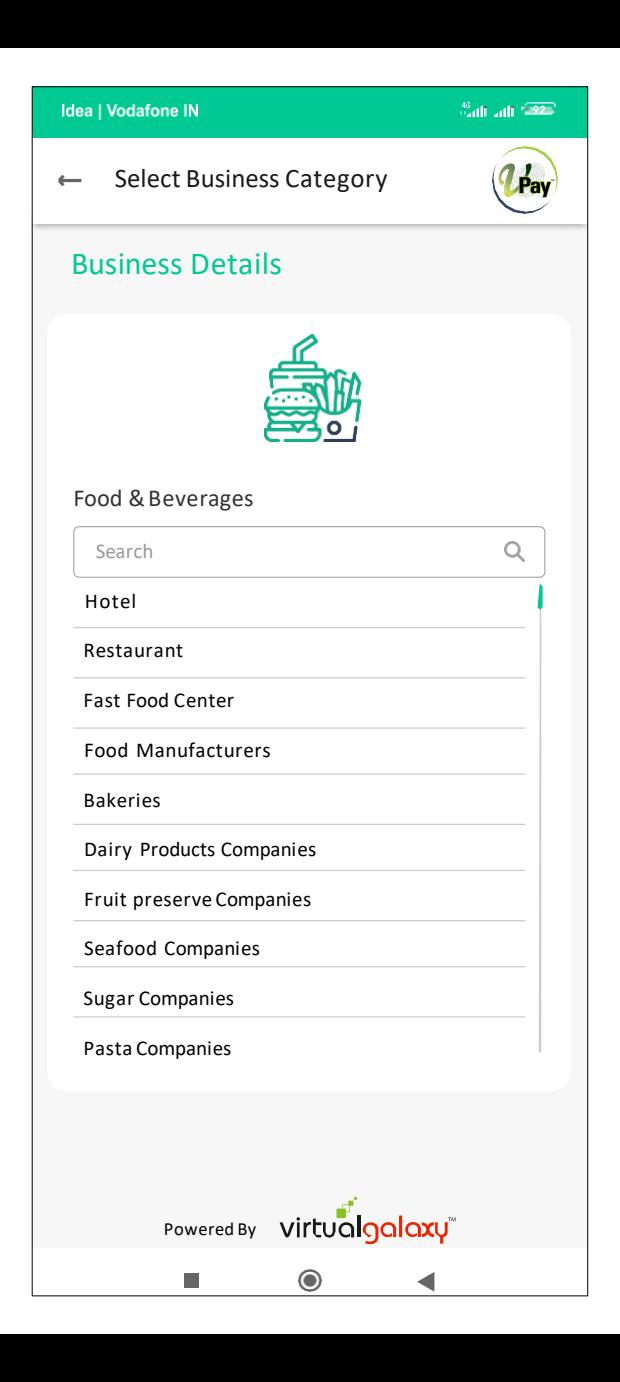

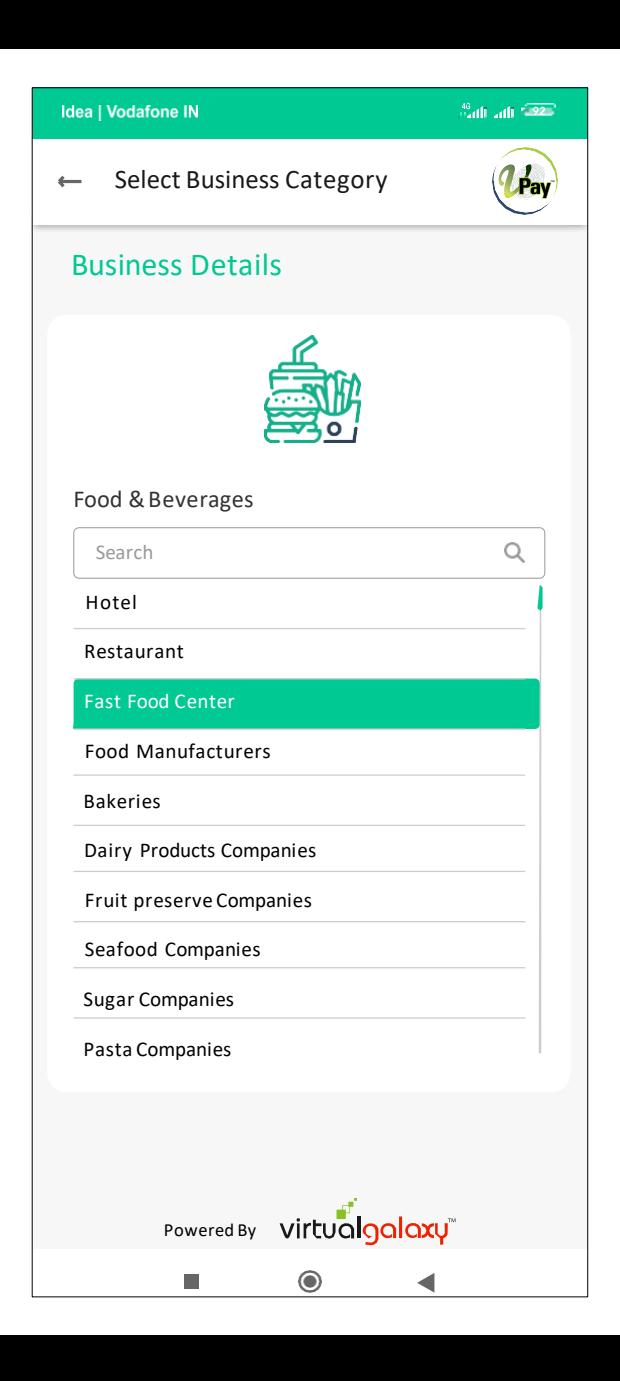

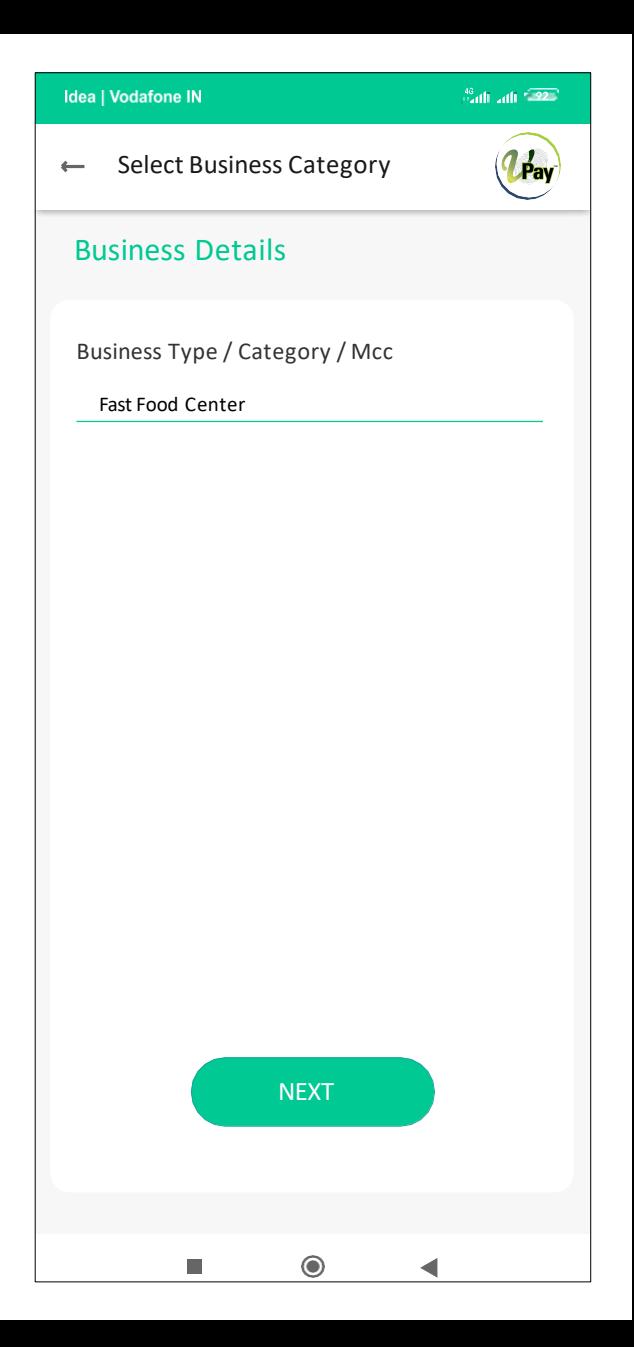

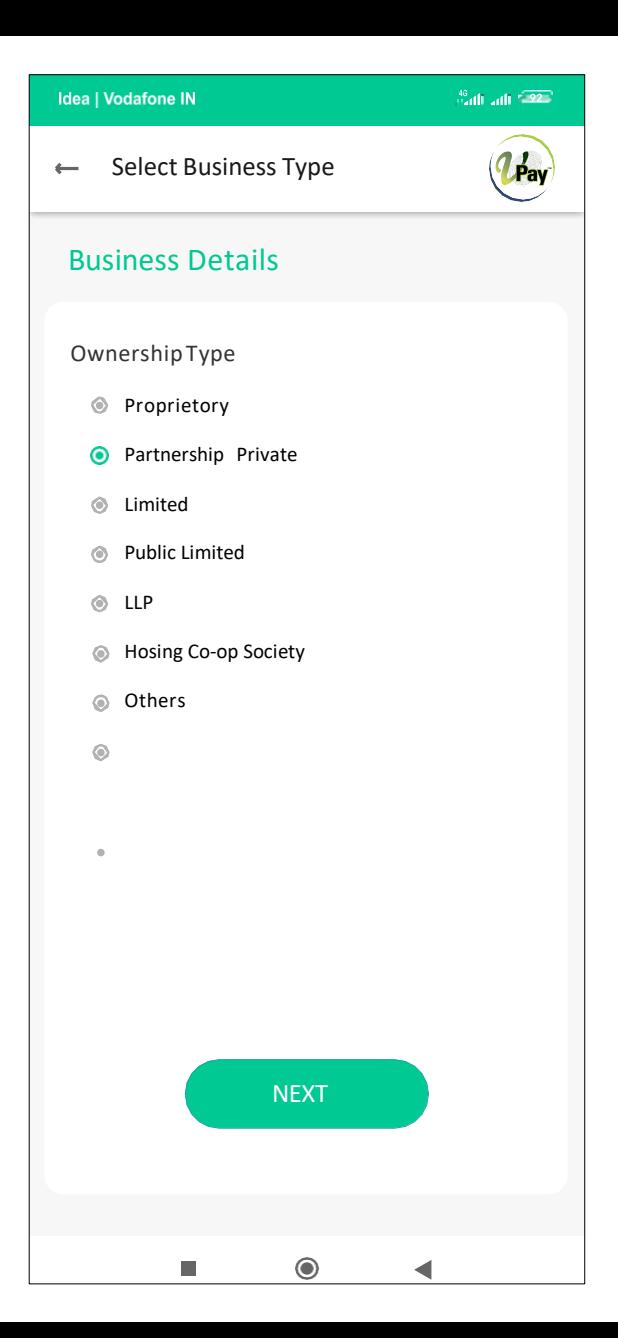

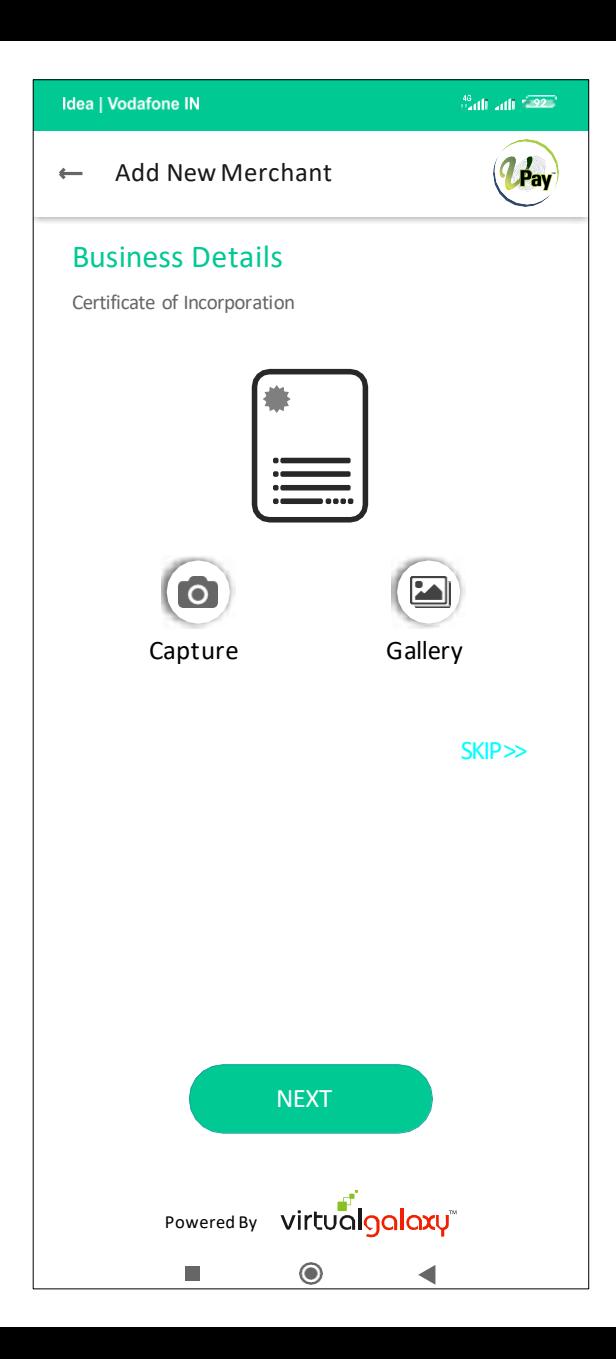

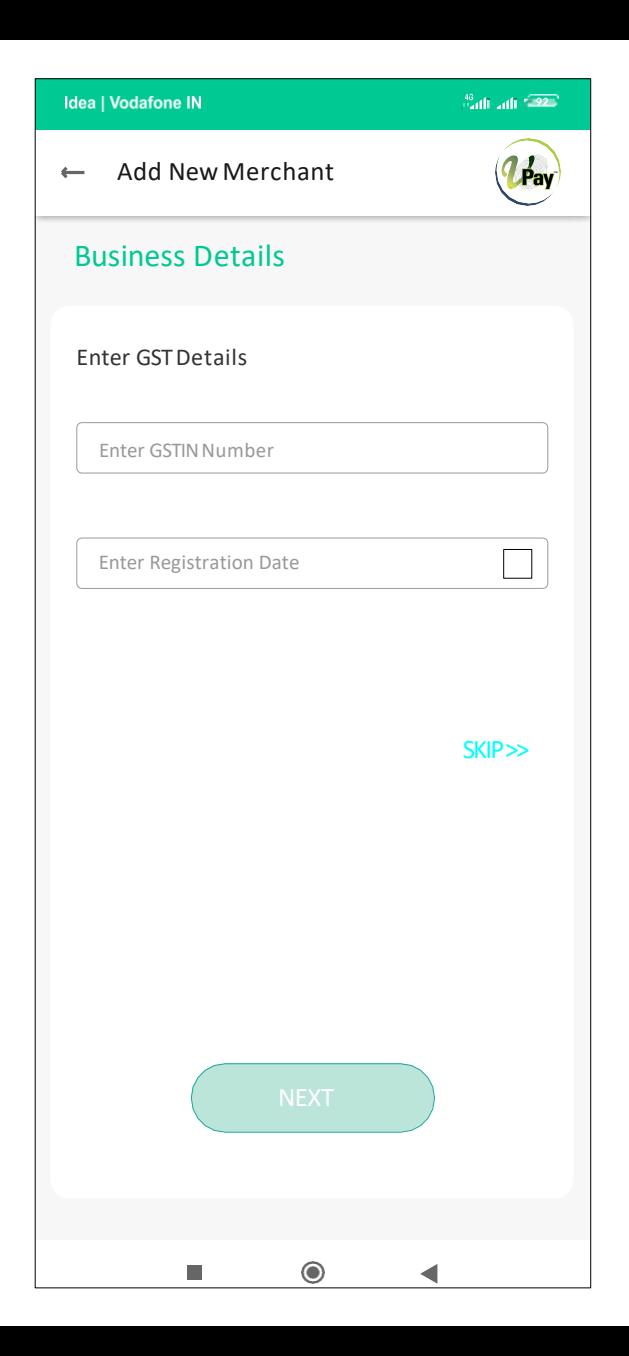

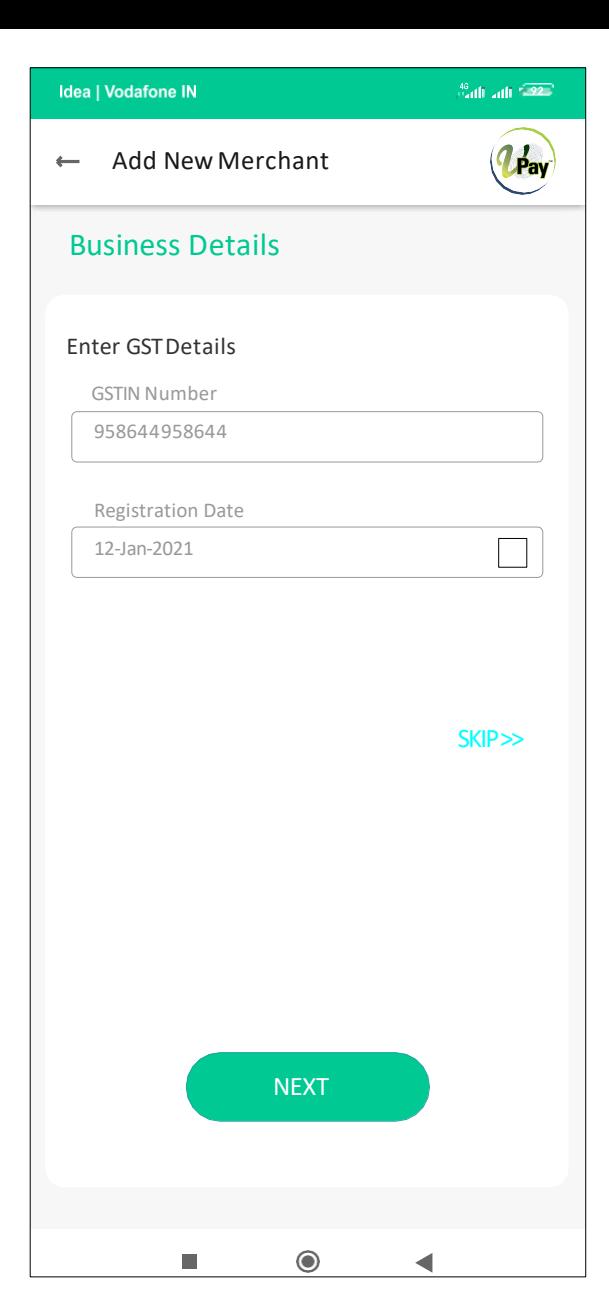

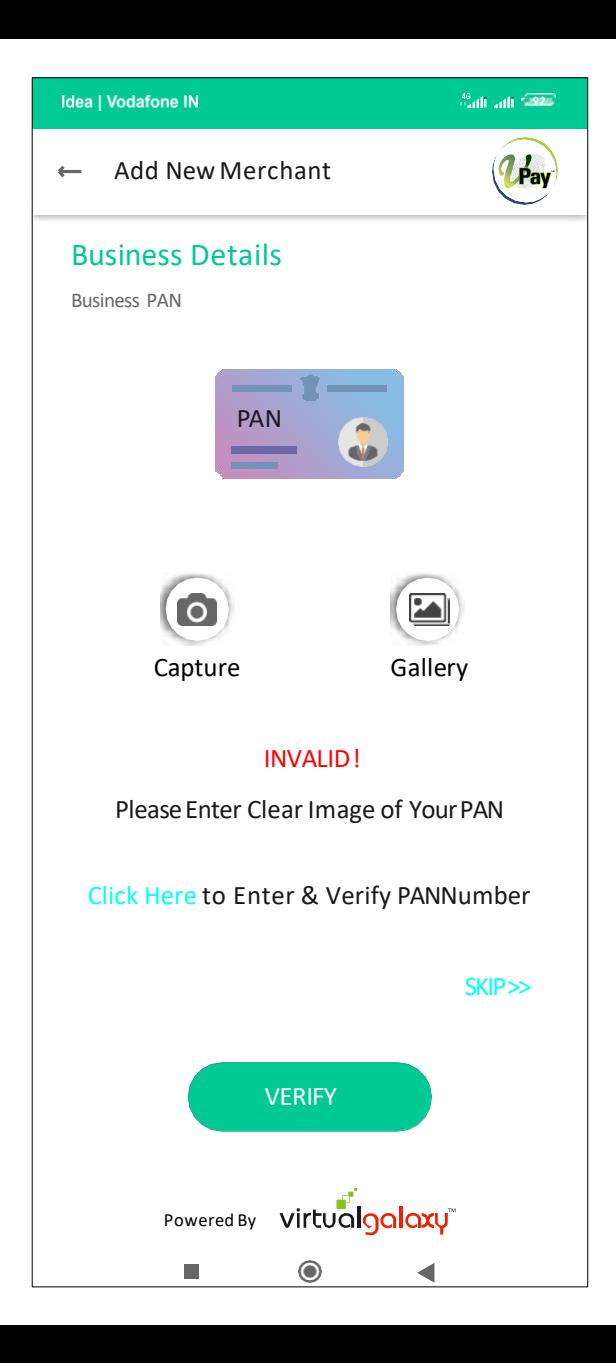

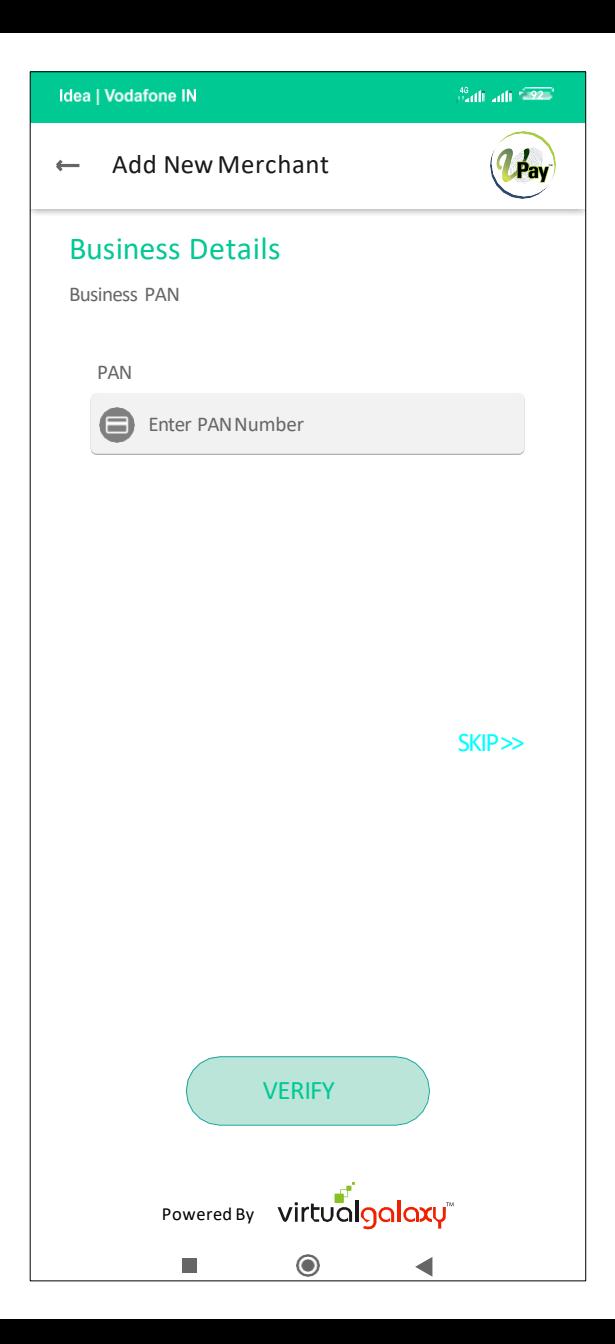

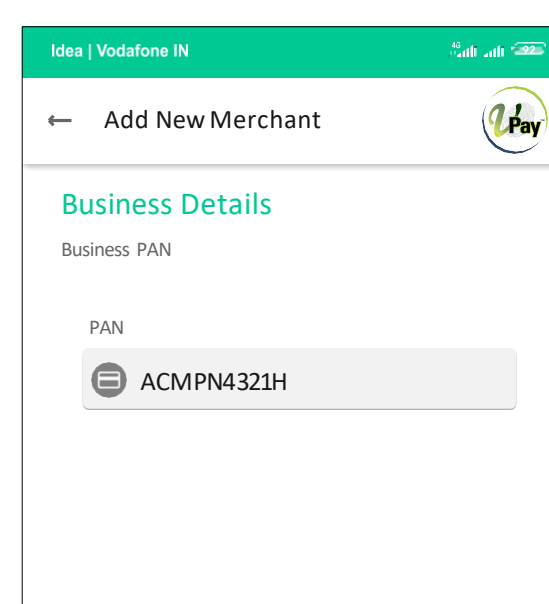

SKIP>>

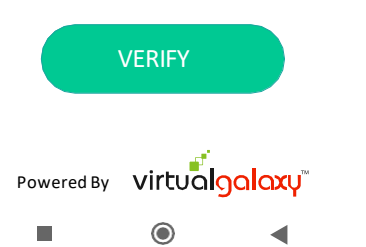

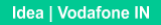

<sup>46</sup> all adl<sup>e</sup> 22<sup>1</sup>

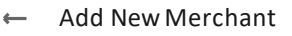

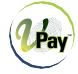

## Business Details

Business PAN

PAN

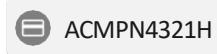

#### INVALID!

Please Re-Enter PAN Number

SKIP>>

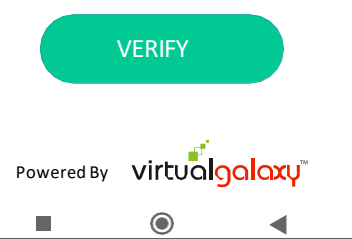

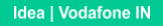

<sup>40</sup>ailt ailt <sup>1920</sup>

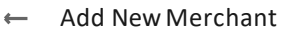

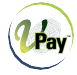

## Business Details

Business PAN

PAN

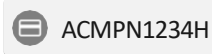

#### KAMALKUMARNAGRALE

SKIP>>

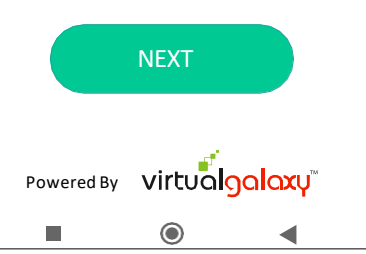

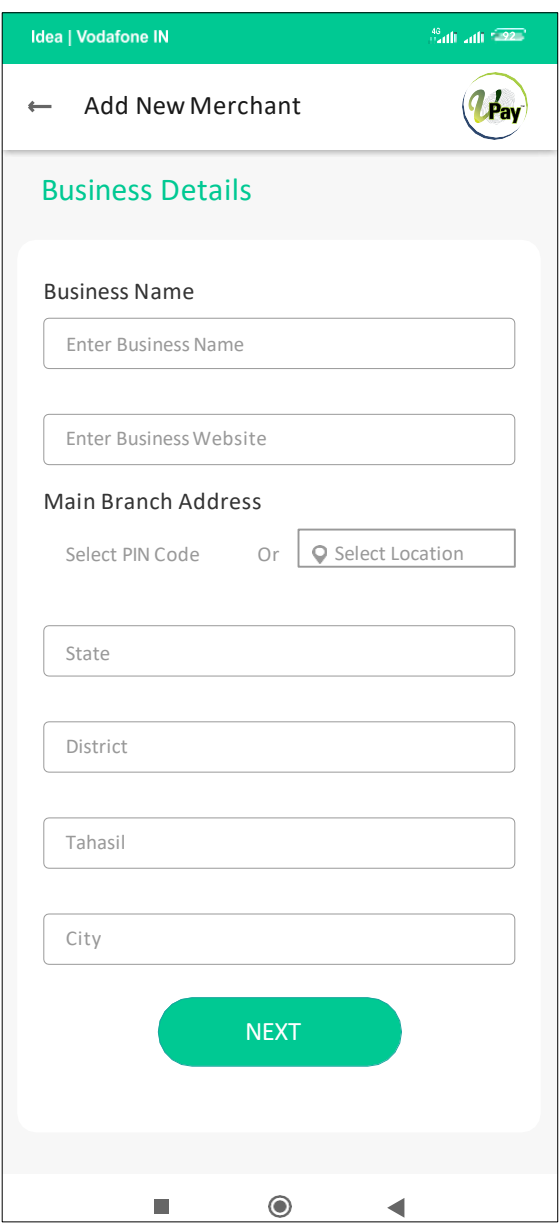

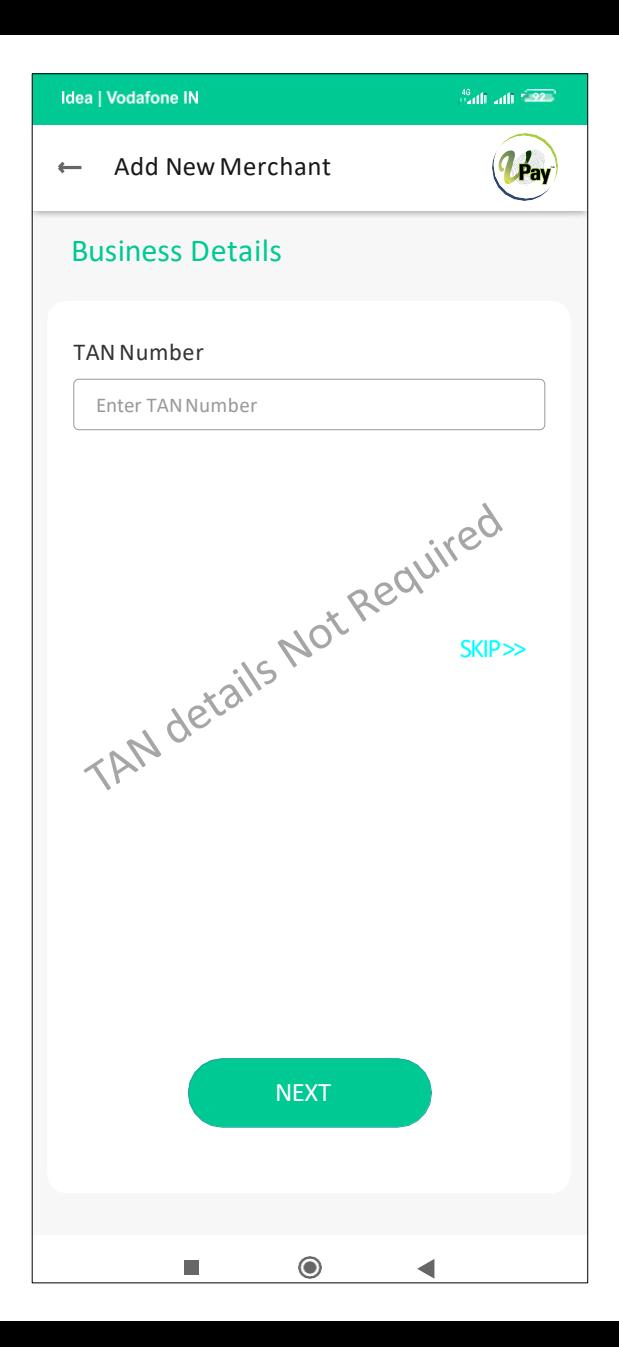

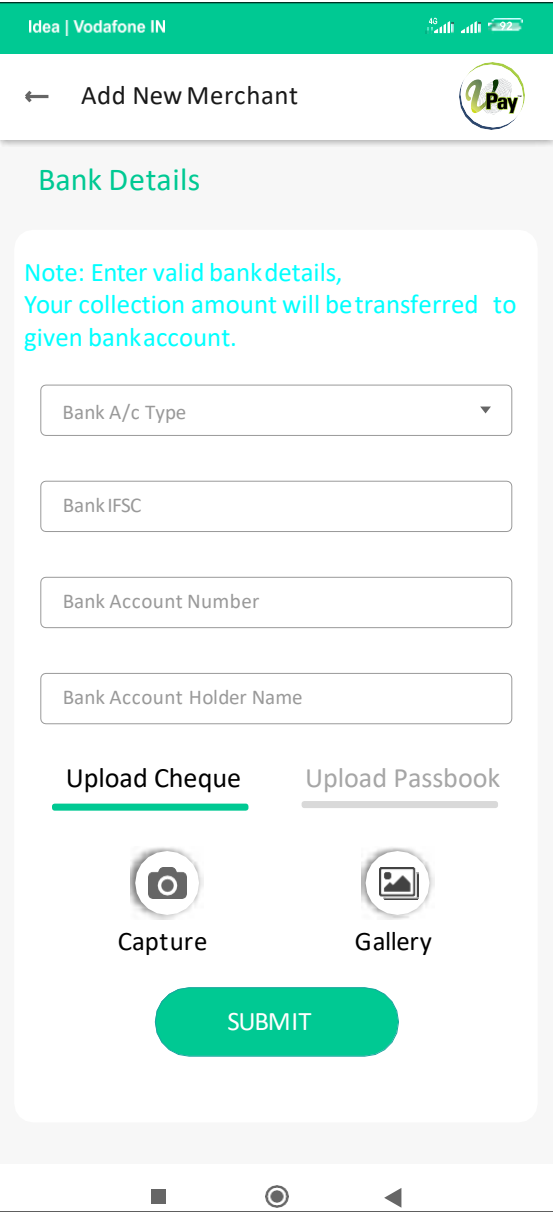

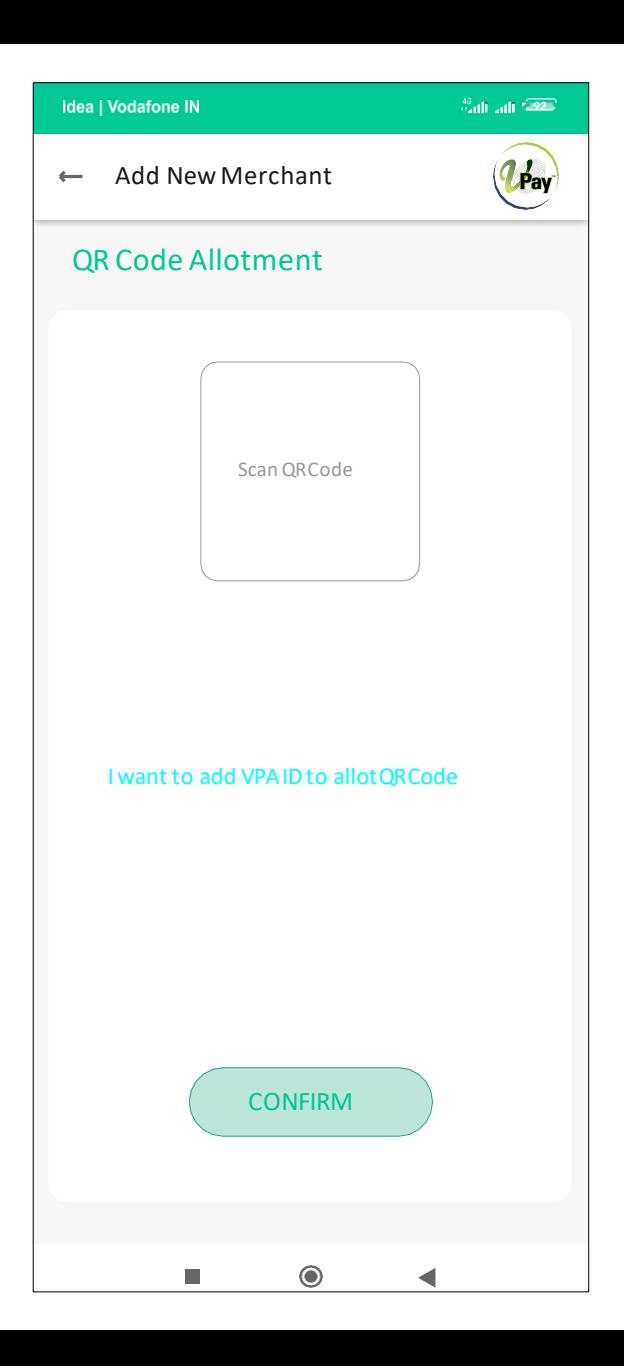

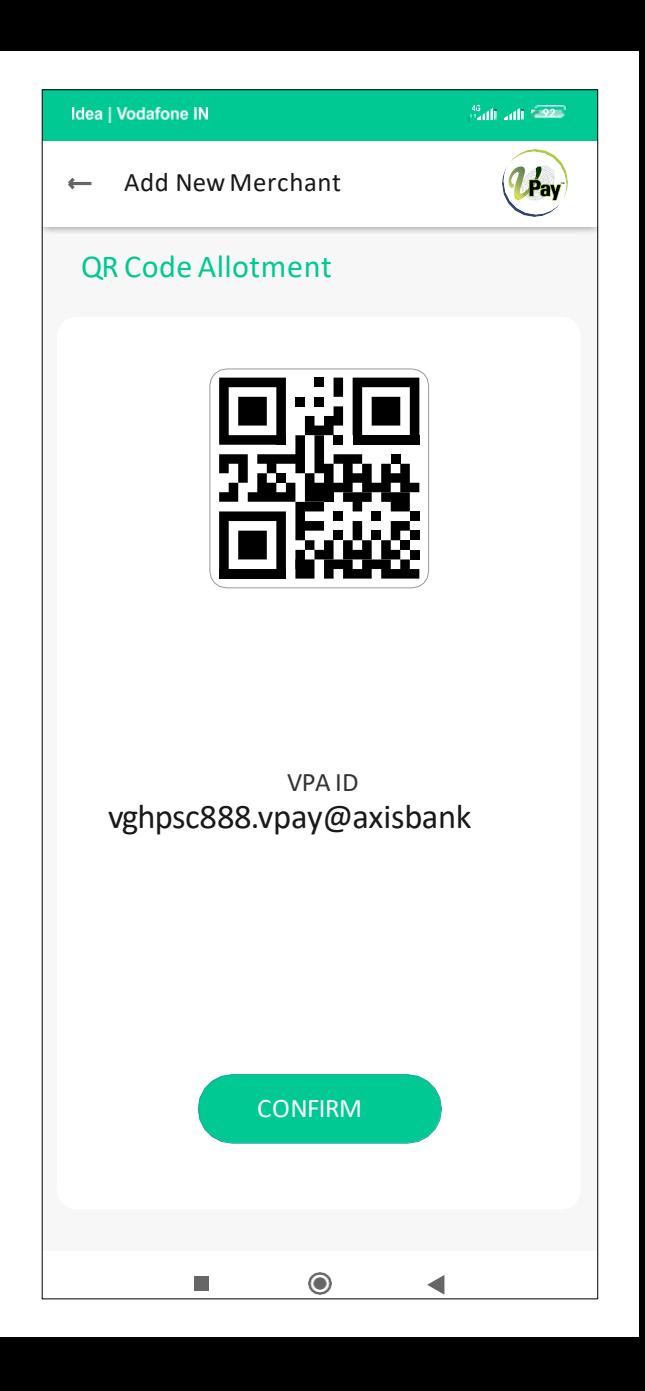

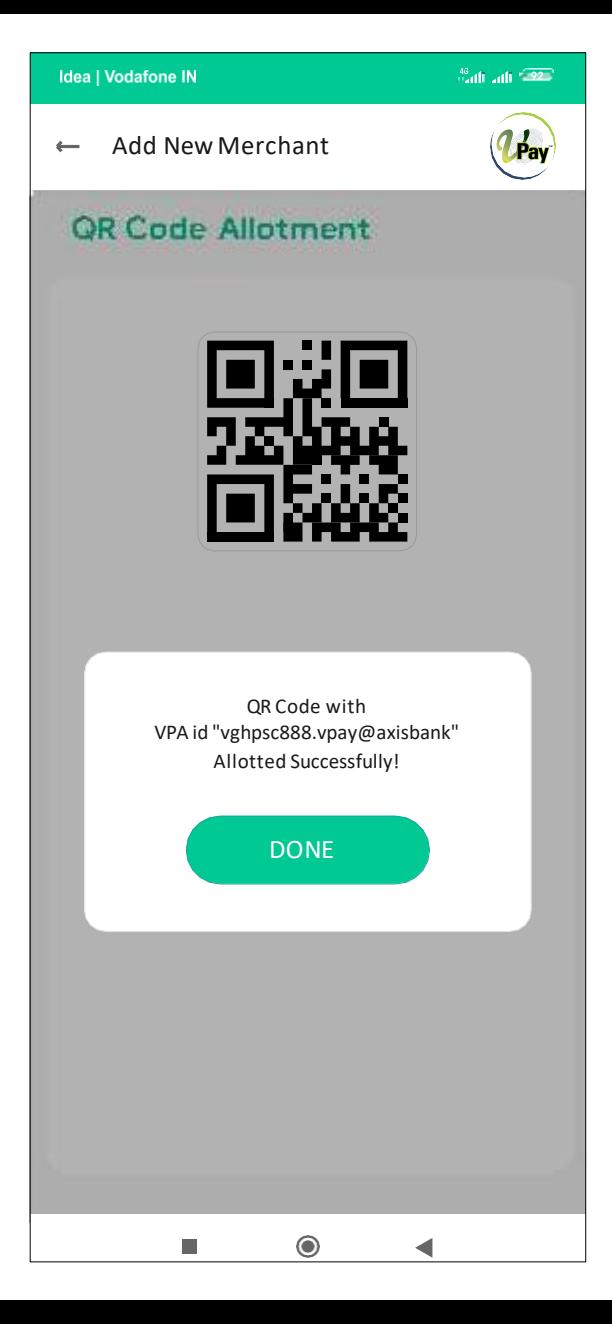

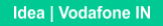

 $^{46}$ ailt ailt ( $\overline{92}$ )

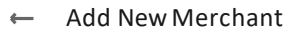

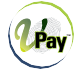

# QR Code Allotment

#### VPAAddress

VPAAddress

#### Confirm VPAAddress

VPAAddress

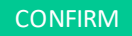

 $\odot$ 

◀

ш

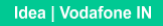

<sup>40</sup>ailt ailt <sup>1920</sup>

#### **Add New Merchant**

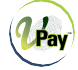

# QR Code Allotment

VPAAddress

vghpsc888.vpay@axisbank

Confirm VPAAddress

vghpsc888.vpay@axisbank

QR Code with VPA id "vghpsc888.vpay@axisbank" Allotted Successfully!

# **DONE**

 $\odot$ 

◀

ь

 $^{40}$ adh aith  $^{+22+}$ 

#### Add New Merchant **T**

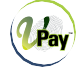

# QR Code Allotment

Merchant registration request raised successfully!

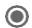

 $\blacktriangleleft$ 

ш